## Package 'GOSemSim'

October 15, 2023

Type Package

Title GO-terms Semantic Similarity Measures

Version 2.26.1

Maintainer Guangchuang Yu <guangchuangyu@gmail.com>

Description The semantic comparisons of Gene Ontology (GO) annotations provide quantitative ways to compute similarities between genes and gene groups, and have became important basis for many bioinformatics analysis approaches. GOSemSim is an R package for semantic similarity computation among GO terms, sets of GO terms, gene products and gene clusters. GOSemSim implemented five methods proposed by Resnik, Schlicker, Jiang, Lin and Wang respectively.

**Depends** R  $(>= 3.5.0)$ 

LinkingTo Rcpp

Imports AnnotationDbi, GO.db, methods, utils

Suggests AnnotationHub, BiocManager, clusterProfiler, DOSE, knitr, rmarkdown, org.Hs.eg.db, prettydoc, testthat, tidyr, tidyselect, ROCR

VignetteBuilder knitr

ByteCompile true

License Artistic-2.0

Encoding UTF-8

URL <https://yulab-smu.top/biomedical-knowledge-mining-book/>

BugReports <https://github.com/YuLab-SMU/GOSemSim/issues>

biocViews Annotation, GO, Clustering, Pathways, Network, Software

RoxygenNote 7.2.3

git\_url https://git.bioconductor.org/packages/GOSemSim

git\_branch RELEASE\_3\_17

git\_last\_commit d8b03de

git last commit date 2023-07-10

Date/Publication 2023-10-15

<span id="page-1-0"></span>Author Guangchuang Yu [aut, cre], Alexey Stukalov [ctb], Pingfan Guo [ctb], Chuanle Xiao [ctb], Lluís Revilla Sancho [ctb]

## R topics documented:

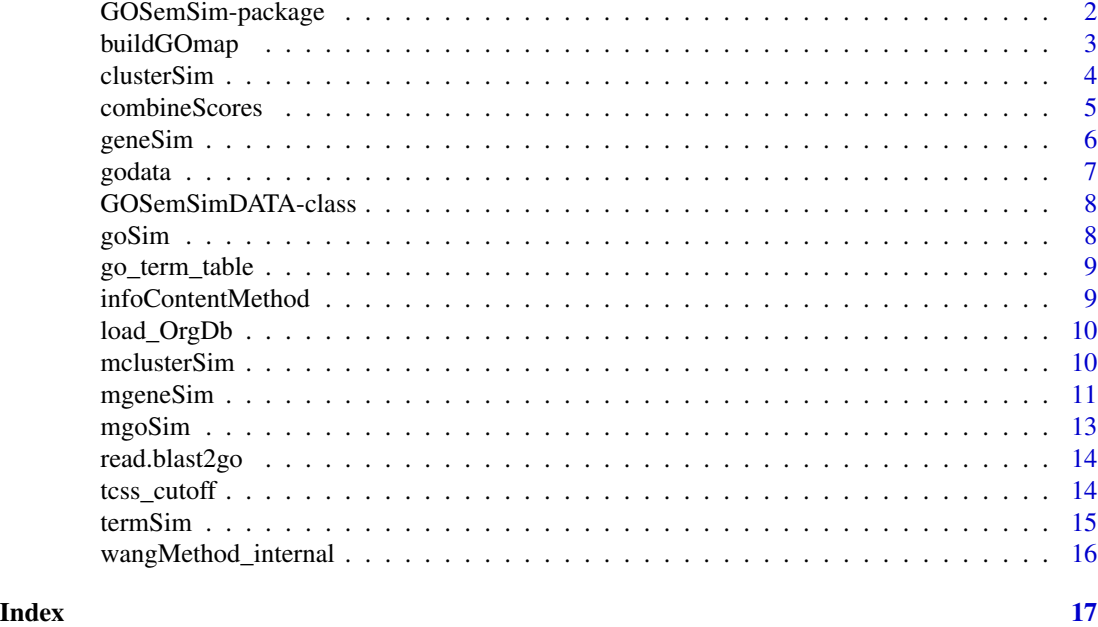

GOSemSim-package *Gene Ontology-based Sematic Similarity Measures*

### Description

Implementation of semantic similarity measures to estimate the functional similarities among Gene Ontology terms and gene products

#### Details

Quantitative measure of functional similarities among gene products is important for post-genomics study. and widely used in gene function prediction, cluster analysis and pathway modeling. This package is designed to estimate the GO terms' and genes' semantic similarities. Implemented five methods proposed by Resnik, Schlicker, Jiang, Lin and Wang respectively. Support many species, including Anopheles, Arabidopsis, Bovine, Canine, Chicken, Chimp, E coli strain K12 and strain Sakai, Fly, Human, Malaria, Mouse, Pig, Rhesus, Rat, Worm, Xenopus, Yeast, Zebrafish.

Package: GOSemSim

### <span id="page-2-0"></span>buildGOmap 3

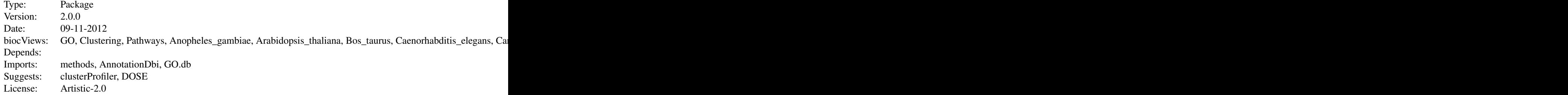

#### Author(s)

Guangchuang Yu

Maintainer: Guangchuang Yu <guangchuangyu@gmail.com>

#### References

Yu et al. (2010) GOSemSim: an R package for measuring semantic similarity among GO terms and gene products *Bioinformatics* (Oxford, England), 26:7 976–978, April 2010. ISSN 1367-4803 <http://bioinformatics.oxfordjournals.org/cgi/content/abstract/26/7/976> PMID: 20179076

### See Also

[goSim](#page-7-1) [mgoSim](#page-12-1) [geneSim](#page-5-1) [mgeneSim](#page-10-1) [clusterSim](#page-3-1) [mclusterSim](#page-9-1)

buildGOmap *buildGOmap*

### Description

building GO mapping files

#### Usage

buildGOmap(gomap)

### Arguments

gomap data.frame with two columns of GO and gene ID

#### Details

provided by a data.frame of GO (column 1) and gene (column 2) direct annotation this function will building gene to GO and GO to gene mapping, with directly and undirectly (ancestor GO term) annotation.

#### <span id="page-3-0"></span>Value

data.frame, GO annotation with indirect annotation

#### Author(s)

Yu Guangchuang

<span id="page-3-1"></span>clusterSim *Semantic Similarity Between Two Gene Clusters*

#### Description

Given two gene clusters, this function calculates semantic similarity between them.

#### Usage

```
clusterSim(
  cluster1,
  cluster2,
  semData,
  measure = "Wang",
  drop = "IEA",combine = "BMA"
\lambda
```
### Arguments

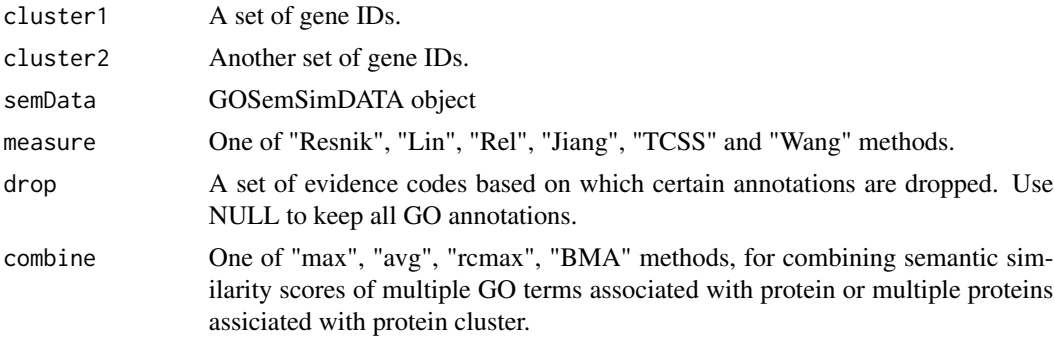

### Value

similarity

### References

Yu et al. (2010) GOSemSim: an R package for measuring semantic similarity among GO terms and gene products *Bioinformatics* (Oxford, England), 26:7 976–978, April 2010. ISSN 1367-4803 <http://bioinformatics.oxfordjournals.org/cgi/content/abstract/26/7/976> PMID: 20179076

### <span id="page-4-0"></span>combineScores 5

### See Also

[goSim](#page-7-1) [mgoSim](#page-12-1) [geneSim](#page-5-1) [mgeneSim](#page-10-1) [mclusterSim](#page-9-1)

#### Examples

```
d <- godata('org.Hs.eg.db', ont="MF", computeIC=FALSE)
   cluster1 <- c("835", "5261","241", "994")
cluster2 <- c("307", "308", "317", "321", "506", "540", "378", "388", "396")
clusterSim(cluster1, cluster2, semData=d, measure="Wang")
```
combineScores *combining similarity matrix to similarity score*

### Description

Functions for combining similarity matrix to similarity score

### Usage

```
combineScores(SimScores, combine)
```
### Arguments

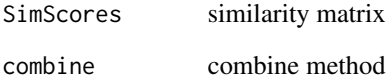

#### Value

similarity value

### Author(s)

Guangchuang Yu <http://guangchuangyu.github.io>

<span id="page-5-1"></span><span id="page-5-0"></span>

### Description

Given two genes, this function will calculate the semantic similarity between them, and return their semantic similarity and the corresponding GO terms

### Usage

```
geneSim(gene1, gene2, semData, measure = "Wang", drop = "IEA", combine = "BMA")
```
### Arguments

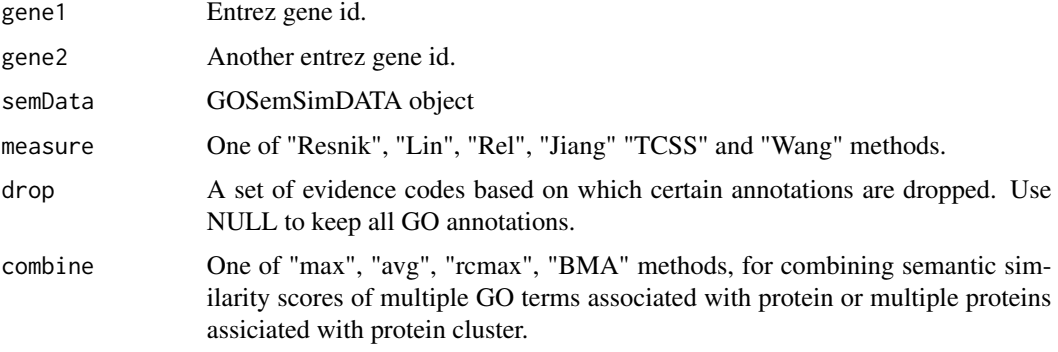

### Value

list of similarity value and corresponding GO.

#### References

Yu et al. (2010) GOSemSim: an R package for measuring semantic similarity among GO terms and gene products *Bioinformatics* (Oxford, England), 26:7 976–978, April 2010. ISSN 1367-4803 <http://bioinformatics.oxfordjournals.org/cgi/content/abstract/26/7/976> PMID: 20179076

#### See Also

[goSim](#page-7-1) [mgoSim](#page-12-1) [mgeneSim](#page-10-1) [clusterSim](#page-3-1) [mclusterSim](#page-9-1)

### Examples

```
d <- godata('org.Hs.eg.db', ont="MF", computeIC=FALSE)
geneSim("241", "251", semData=d, measure="Wang")
```
<span id="page-6-0"></span>godata *godata*

### Description

prepare GO DATA for measuring semantic similarity

### Usage

```
godata(
 OrgDb = NULL,keytype = "ENTREZID",
 ont,
 computeIC = TRUE,processTCSS = FALSE,
 cutoff = NULL
)
```
### Arguments

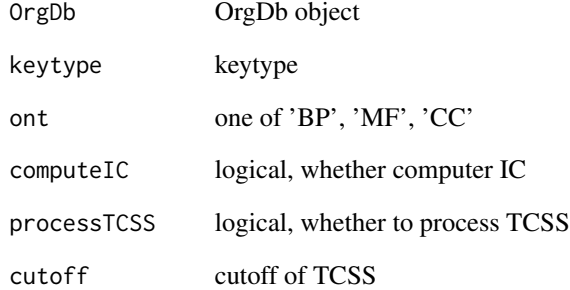

### Value

```
GOSemSimDATA object
```
### Author(s)

Guangchuang Yu

<span id="page-7-0"></span>GOSemSimDATA-class *Class "GOSemSimDATA" This class stores IC and gene to go mapping for semantic similarity measurement*

#### Description

Class "GOSemSimDATA" This class stores IC and gene to go mapping for semantic similarity measurement

#### Slots

keys gene ID ont ontology IC IC data geneAnno gene to GO mapping tcssdata tcssdata metadata metadata

<span id="page-7-1"></span>goSim *Semantic Similarity Between Two GO Terms*

#### Description

Given two GO IDs, this function calculates their semantic similarity.

#### Usage

```
goSim(GOID1, GOID2, semData, measure = "Wang")
```
### Arguments

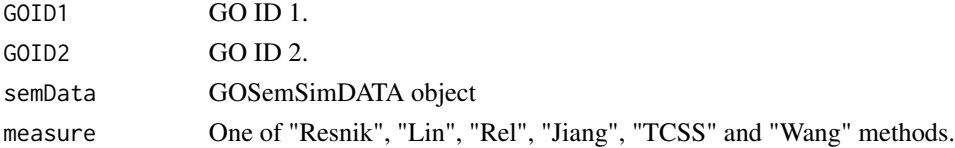

### Value

similarity

### References

Yu et al. (2010) GOSemSim: an R package for measuring semantic similarity among GO terms and gene products *Bioinformatics* (Oxford, England), 26:7 976–978, April 2010. ISSN 1367-4803 <http://bioinformatics.oxfordjournals.org/cgi/content/abstract/26/7/976> PMID: 20179076

### <span id="page-8-0"></span>go\_term\_table 9

### See Also

[mgoSim](#page-12-1) [geneSim](#page-5-1) [mgeneSim](#page-10-1) [clusterSim](#page-3-1) [mclusterSim](#page-9-1)

#### Examples

```
d <- godata('org.Hs.eg.db', ont="MF", computeIC=FALSE)
goSim("GO:0004022", "GO:0005515", semData=d, measure="Wang")
```
go\_term\_table *Information content of GO terms*

### Description

These datasets are the information contents of GOterms.

#### References

Yu et al. (2010) GOSemSim: an R package for measuring semantic similarity among GO terms and gene products *Bioinformatics* (Oxford, England), 26:7 976–978, April 2010. ISSN 1367-4803 <http://bioinformatics.oxfordjournals.org/cgi/content/abstract/26/7/976> PMID: 20179076

infoContentMethod *information content based methods*

#### Description

Information Content Based Methods for semantic similarity measuring

#### Usage

```
infoContentMethod(ID1, ID2, method, godata)
```
#### Arguments

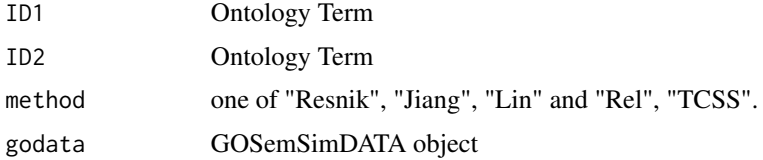

### Details

implemented for methods proposed by Resnik, Jiang, Lin and Schlicker.

### Value

semantic similarity score

### Author(s)

Guangchuang Yu <https://guangchuangyu.github.io>

load\_OrgDb *load\_OrgDb*

### Description

load OrgDb

### Usage

load\_OrgDb(OrgDb)

### Arguments

OrgDb OrgDb object or OrgDb name

#### Value

OrgDb object

### Author(s)

Guangchuang Yu

<span id="page-9-1"></span>mclusterSim *Pairwise Semantic Similarities for a List of Gene Clusters*

#### Description

Given a list of gene clusters, this function calculates pairwise semantic similarities.

### Usage

mclusterSim(clusters, semData, measure = "Wang", drop = "IEA", combine = "BMA")

<span id="page-9-0"></span>

### <span id="page-10-0"></span>mgeneSim 11

#### Arguments

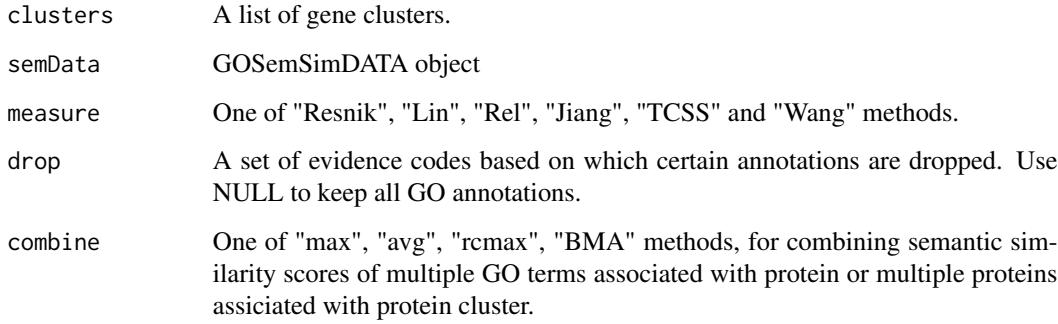

### Value

similarity matrix

#### References

Yu et al. (2010) GOSemSim: an R package for measuring semantic similarity among GO terms and gene products *Bioinformatics* (Oxford, England), 26:7 976–978, April 2010. ISSN 1367-4803 <http://bioinformatics.oxfordjournals.org/cgi/content/abstract/26/7/976> PMID: 20179076

#### See Also

[goSim](#page-7-1) [mgoSim](#page-12-1) [geneSim](#page-5-1) [mgeneSim](#page-10-1) [clusterSim](#page-3-1)

### Examples

```
d <- godata('org.Hs.eg.db', ont="MF", computeIC=FALSE)
cluster1 <- c("835", "5261","241")
cluster2 <- c("578","582")
cluster3 <- c("307", "308", "317")
clusters <- list(a=cluster1, b=cluster2, c=cluster3)
mclusterSim(clusters, semData=d, measure="Wang")
```
<span id="page-10-1"></span>mgeneSim *Pairwise Semantic Similarity for a List of Genes*

### Description

Given a list of genes, this function calculates pairwise semantic similarities.

### Usage

```
mgeneSim(
 genes,
  semData,
 measure = "Wang",
 drop = "IEA",combine = "BMA",
  verbose = TRUE
)
```
### Arguments

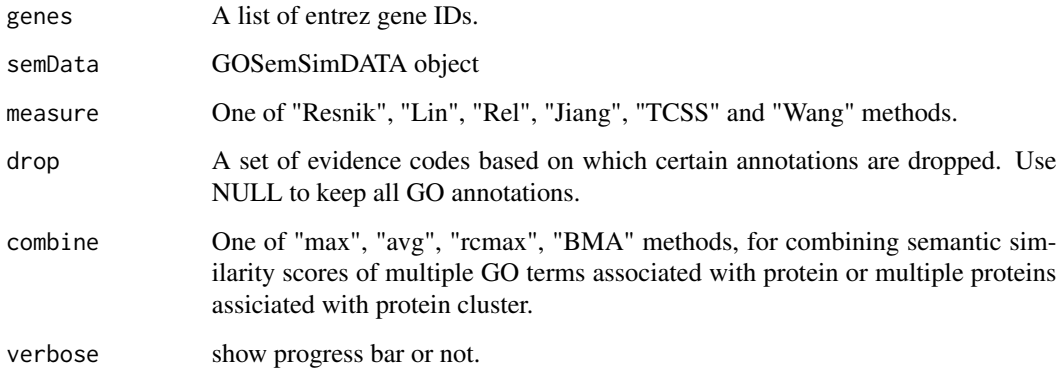

#### Value

similarity matrix

### References

Yu et al. (2010) GOSemSim: an R package for measuring semantic similarity among GO terms and gene products *Bioinformatics* (Oxford, England), 26:7 976–978, April 2010. ISSN 1367-4803 <http://bioinformatics.oxfordjournals.org/cgi/content/abstract/26/7/976> PMID: 20179076

### See Also

[goSim](#page-7-1) [mgoSim](#page-12-1) [geneSim](#page-5-1) [clusterSim](#page-3-1) [mclusterSim](#page-9-1)

### Examples

```
d <- godata('org.Hs.eg.db', ont="MF", computeIC=FALSE)
mgeneSim(c("835", "5261","241"), semData=d, measure="Wang")
```
<span id="page-11-0"></span>

<span id="page-12-1"></span><span id="page-12-0"></span>

### Description

Given two GO term sets, this function will calculate the semantic similarity between them, and return their semantic similarity

#### Usage

```
mgoSim(GO1, GO2, semData, measure = "Wang", combine = "BMA")
```
#### Arguments

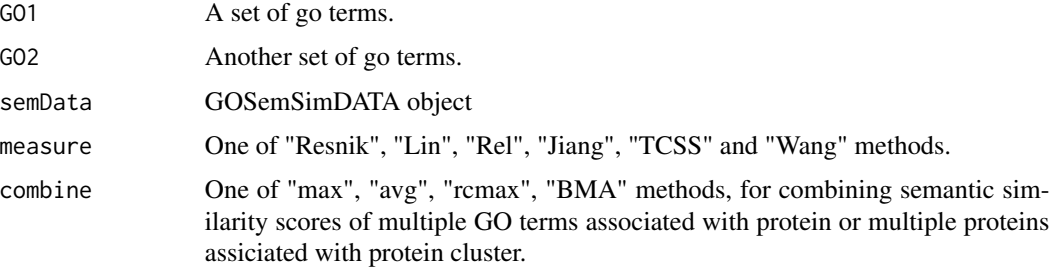

#### Value

similarity

### References

Yu et al. (2010) GOSemSim: an R package for measuring semantic similarity among GO terms and gene products *Bioinformatics* (Oxford, England), 26:7 976–978, April 2010. ISSN 1367-4803 <http://bioinformatics.oxfordjournals.org/cgi/content/abstract/26/7/976> PMID: 20179076

### See Also

[goSim](#page-7-1) [geneSim](#page-5-1) [mgeneSim](#page-10-1) [clusterSim](#page-3-1) [mclusterSim](#page-9-1)

#### Examples

```
d <- godata('org.Hs.eg.db', ont="MF", computeIC=FALSE)
go1 <- c("GO:0004022", "GO:0004024", "GO:0004023")
go2 <- c("GO:0009055", "GO:0020037")
mgoSim("GO:0003824", go2, semData=d, measure="Wang")
mgoSim(go1, go2, semData=d, measure="Wang")
```
<span id="page-13-0"></span>read.blast2go *read.blast2go*

### Description

given a BLAST2GO file, this function extracts the information from it and make it use for TERM2GENE.

### Usage

read.blast2go(file)

### Arguments

file BLAST2GO file

### Value

a data frame with two columns: GO and Gene

tcss\_cutoff *determine the topological cutoff for TCSS method*

### Description

determine the topological cutoff for TCSS method

### Usage

```
tcss_cutoff(
 OrgDb = NULL,keytype = "ENTREZID",
 ont,
 combine_method = "max",
 ppidata
)
```
### Arguments

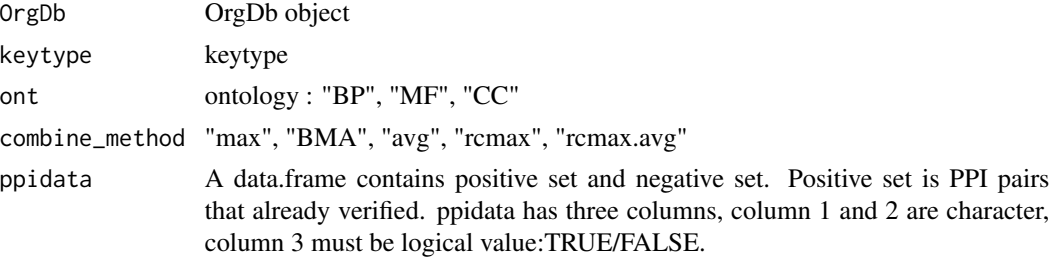

#### <span id="page-14-0"></span>termSim and the state of the state of the state of the state of the state of the state of the state of the state of the state of the state of the state of the state of the state of the state of the state of the state of th

### Value

numeric, topological cutoff for given parameters

#### Examples

```
## Not run:
   library(org.Hs.eg.db)
   library(STRINGdb)
   string_db <- STRINGdb$new(version = "11.0", species = 9606,
   score_threshold = 700)
   string_proteins <- string_db$get_proteins()
    #get relationship
   ppi <- string_db$get_interactions(string_proteins$protein_external_id)
   ppi$from <- vapply(ppi$from, function(e)
                       strsplit(e, "9606.")[[1]][2], character(1))
   ppi$to <- vapply(ppi$to, function(e)
                       strsplit(e, "9606.")[[1]][2], character(1))
   len <- nrow(ppi)
   #select length
   s_len <- 100
   pos_1 <- sample(len, s_len, replace = T)
   #negative set
   pos_2 <- sample(len, s_len, replace = T)
   pos_3 <- sample(len, s_len, replace = T)
   #union as ppidata
   ppidata <- data.frame(pro1 = c(ppi$from[pos_1], ppi$from[pos_2]),
    pro2 = c(ppi$to[pos_1], ppi$to[pos_3]),
    label = c(rep(TRUE, s_len), rep(FALSE, s_len)),
    stringsAsFactors = FALSE)
    cutoff <- tcss_cutoff(OrgDb = org.Hs.eg.db, keytype = "ENSEMBLPROT",
   ont = "BP", combine_method = "max", ppidata)
## End(Not run)
```
termSim *termSim*

#### **Description**

measuring similarities between two term vectors.

#### Usage

termSim( t1,

```
t2,
  semData,
 method = c("Wang", "Resnik", "Rel", "Jiang", "Lin", "TCSS")
\mathcal{L}
```
### Arguments

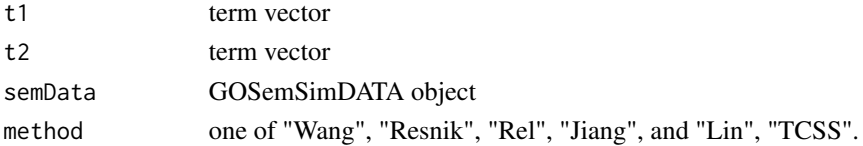

### Details

provide two term vectors, this function will calculate their similarities.

#### Value

score matrix

### Author(s)

Guangchuang Yu <http://guangchuangyu.github.io>

wangMethod\_internal *wangMethod*

### Description

Method Wang for semantic similarity measuring

### Usage

wangMethod\_internal(ID1, ID2, ont = "BP")

### Arguments

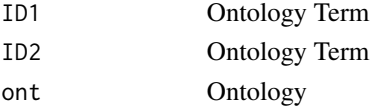

### Value

semantic similarity score

#### Author(s)

Guangchuang Yu <http://ygc.name>

<span id="page-15-0"></span>

# <span id="page-16-0"></span>Index

∗ classes GOSemSimDATA-class, [8](#page-7-0) ∗ datasets go\_term\_table, [9](#page-8-0) ∗ manip clusterSim, [4](#page-3-0) geneSim, [6](#page-5-0) goSim, [8](#page-7-0) mclusterSim, [10](#page-9-0) mgeneSim, [11](#page-10-0) mgoSim, [13](#page-12-0) ∗ package GOSemSim-package, [2](#page-1-0) buildGOmap, [3](#page-2-0) clusterSim, *[3](#page-2-0)*, [4,](#page-3-0) *[6](#page-5-0)*, *[9](#page-8-0)*, *[11–](#page-10-0)[13](#page-12-0)* combineScores, [5](#page-4-0) geneSim, *[3](#page-2-0)*, *[5](#page-4-0)*, [6,](#page-5-0) *[9](#page-8-0)*, *[11](#page-10-0)[–13](#page-12-0)* GO *(*go\_term\_table*)*, [9](#page-8-0) go\_term\_table, [9](#page-8-0) godata, [7](#page-6-0) GOSemSim *(*GOSemSim-package*)*, [2](#page-1-0) GOSemSim-package, [2](#page-1-0) GOSemSimDATA-class, [8](#page-7-0) goSim, *[3](#page-2-0)*, *[5,](#page-4-0) [6](#page-5-0)*, [8,](#page-7-0) *[11](#page-10-0)[–13](#page-12-0)* gotbl *(*go\_term\_table*)*, [9](#page-8-0) infoContentMethod, [9](#page-8-0) load\_OrgDb, [10](#page-9-0) mclusterSim, *[3](#page-2-0)*, *[5,](#page-4-0) [6](#page-5-0)*, *[9](#page-8-0)*, [10,](#page-9-0) *[12,](#page-11-0) [13](#page-12-0)* mgeneSim, *[3](#page-2-0)*, *[5,](#page-4-0) [6](#page-5-0)*, *[9](#page-8-0)*, *[11](#page-10-0)*, [11,](#page-10-0) *[13](#page-12-0)* mgoSim, *[3](#page-2-0)*, *[5,](#page-4-0) [6](#page-5-0)*, *[9](#page-8-0)*, *[11,](#page-10-0) [12](#page-11-0)*, [13](#page-12-0)

read.blast2go, [14](#page-13-0)

show,GOSemSimDATA-method *(*GOSemSimDATA-class*)*, [8](#page-7-0) tcss\_cutoff, [14](#page-13-0) termSim, [15](#page-14-0)

wangMethod\_internal, [16](#page-15-0)